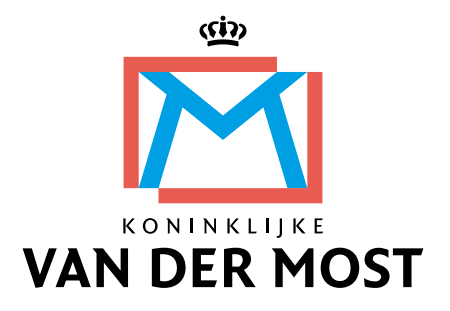

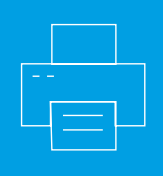

# **Direct Mail**

Als grafisch producent en dienstverlener voor ál uw communicatie verzorgen wij graag uw mailing per post of e-mail! Wij produceren en leveren in kleine of grote oplages, gepersonaliseerd en geadresseerd of huis-aan-huis. Full color en zwart-wit, van één A4 brief tot een brief met bijlages en gadgets … alles is mogelijk! Wij verzorgen het gehele traject, van het printen tot het vouwen en snijden, couverteren en verzenden.

Voor u en ons is het belangrijk dat bestanden op de juiste wijze worden aangeleverd. In deze handleiding zetten we uiteen wat hierbij belangrijk is!

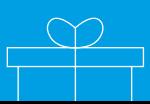

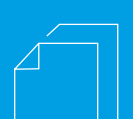

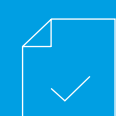

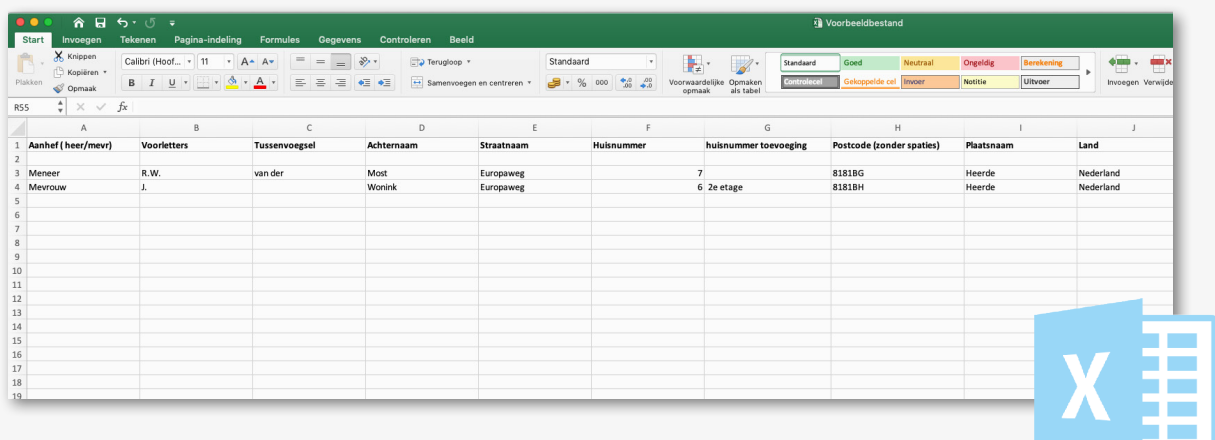

## **Aanleverspecificaties**

Het adressen- en gegevensbestand ontvangen wij graag in een Excel format. Let hierbij goed op de volgende zaken:

- $\mathscr V$  Gegevens aanleveren aanleveren en opslaan als \*.csv-bestand (comma separated);
- $\mathscr V$  Gebruik 1 type variabele per kolom. Bijvoorbeeld: Kolom A uitsluitend vullen met functiegegevens en niet met functiegegevens én persoonsnamen;
- $\mathscr V$  Ook de variabelen per kolom dienen gescheiden te zijn. Bijvoorbeeld: Adressen in een aparte kolom, postcodes in een aparte kolom, woonplaatsen in een aparte kolom, etc.
- $\mathscr V$  Gebruik geen overbodige leestekens zoals punten, komma's en spaties;
- $\mathscr V$  Lever alleen de variabelen aan die ook daadwerkelijk gebruikt gaan worden.
- $\mathscr V$  Zorg dat er geen 'verborgen' kolommen in het Excel bestand aanwezig zijn.
- $\vee$  PostNL-codes hoeven NIET toegevoegd te worden.

**Via [deze link](http://vandermost.com/wp-content/uploads/2020/01/Voorbeeldbestand.xlsx) kunt u een voorbeeld Excel-document downloaden.**

**Bestanden kunnen op twee manieren bij ons worden aangeleverd:**

- **1. Via ons bestelsysteem 'De Mostshop' (Meer informatie, zie pagina 3)**
- **2. Via een beveiligd platform (Meer informatie, zie pagina 4)**

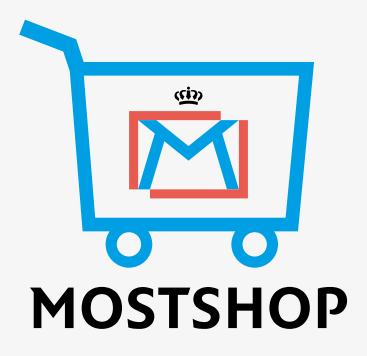

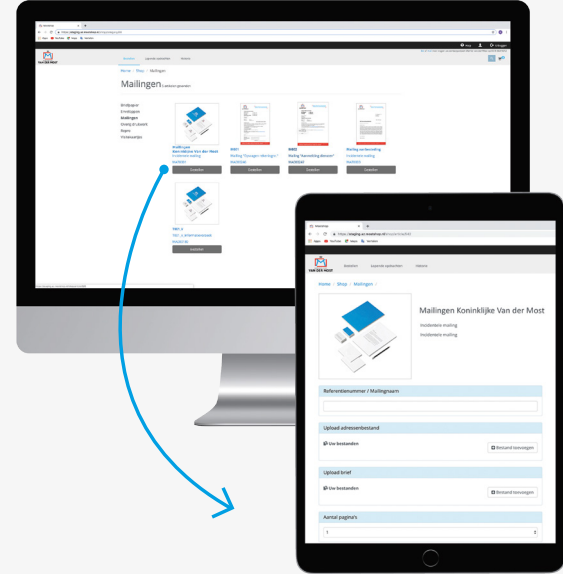

## **Mailings vanuit de Mostshop**

Voor opdrachtgevers die regelmatig mailings versturen zorgen wij dat de vaste lay-outs geprogrammeerd zijn in onze Mostshop. Zo bent u altijd verzekerd van een 100% correcte mailing! Omdat de mailing al 'gereed' is hoeft u alleen nog een adressenbestand te uploaden, via de Mostshop.

#### **Let op!**

**Op pagina 2 staan de belangrijke zaken die u in acht moet nemen bij het opstellen van een correct adressenbestand. Check zelf goed of alle variabelen in de brief en in het Excel-document met elkaar overeenkomen.**

## **De Mostshop**

Verstuurt u regelmatig mailings of bent u dit van plan? Dan is het versturen van mailings via onze Mostshop eenvoudiger en effectiever! Neem hiervoor contact op met uw contactpersoon.

## **Bestanden aanleveren via beveiligd platform**

Mailings die niet via de Mostshop binnenkomen, verwerken we via één van onze beveiligde platformen. Verstuur (adres)bestanden ten behoeve van mailings nooit via e-mail (AVG!), maar te allen tijde via één van de volgende platformen, zodat de bestanden versleuteld en beveiligd (met wachtwoord) verstuurd worden.

#### **• SFTP-server (Secure File Transfer Protocol)**

Neem contact op met uw contactpersoon voor de benodigde inloggegevens. Log in op de SFTP-server (via deze link: [https://ftp.](https://ftp.vandermost.com:8443/Login)) [vandermost.com:8443/Login\).](https://ftp.vandermost.com:8443/Login)) Upload hier de brief als certified PDF en het adressenbestand conform de aanleverspecificaties op pagina 2;

#### **• FileCap**

FileCap is een tool die, net als de SFTP-server, voldoet aan alle eisen van de AVG. Om bestanden te versturen via FileCap, dient een medewerker van Koninklijke Van der Most u hiervoor eenmalig te machtigen via een uitnodiging. Neemt contact op met uw vaste contactpersoon om een uitnodiging te ontvangen. Upload vervolgens de brief als certified PDF en het adressenbestand conform de aanleverspecificaties op pagina 2.

#### **Let op!**

**Check goed of de variabelen in de brief (certified PDF) en het adressenbestand (Excel) met elkaar overeenkomen!**

### **Hoe gaat het proces verder?**

- Wij halen de bestanden op vanuit het platform en voegen de brief en het adressenbestand vervolgens samen;
- De opdrachtgever ontvangt een drukproef (via SFTP of FileCap) van de te versturen mailings;
- Is de drukproef akkoord? Dan wordt de productie van de mailings in gang gezet.

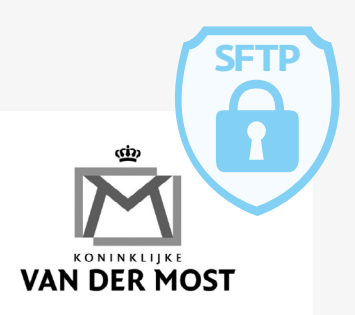

Welkom, verstuur veilig en 'cloudless' uw bestanden via onze FileCap server.

 $INL1$ 

Om bestanden te kunnen versturen met FileCap, dient een medewerker van Koninklijke Van der Most BV u hiervoor te machtigen via een uitnodiging.

Neem contact op met uw contactpersoon om een uitnodiging te ontvangen.